## **getTableCellDataByFieldName**

 **2.3.1** 

FieldName TableCell (id, text) .

## **Parameters:**

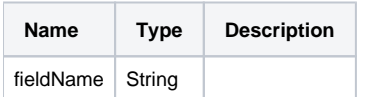

## **Return:**

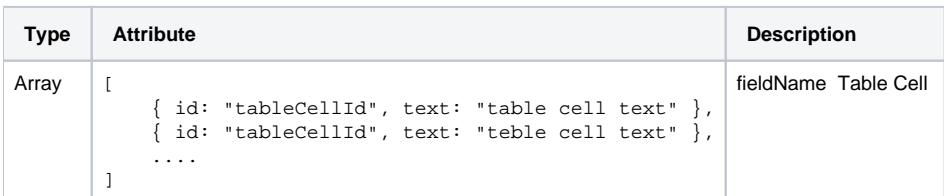

## **Example:**

```
/* table html
<table>
          <tr>
                  <td id="cell_1">
                            <p><span>1</span></p>
                  \langle t \rangle <td id="cell_2" data-field-name="test">
                            <p><span>2</span></p>
                  \langle t \rangle\langletr>
          <tr>
                   <td id="cell_3">
                            <p><span>3</span></p>
                  \lt/td>
                   <td id="cell_4" data-field-name="test">
                            <p><span>4</span></p>
                  \langle t \rangle\langletr>
</table>
*/
var tableCellData = editor.getTableCellDataByFieldName('test');
/* return value
\mathbb{I}{ id: "cell_2", text: "2" },
    \{ id: "cell_4", text: "4" \}, ....
]
*/
```